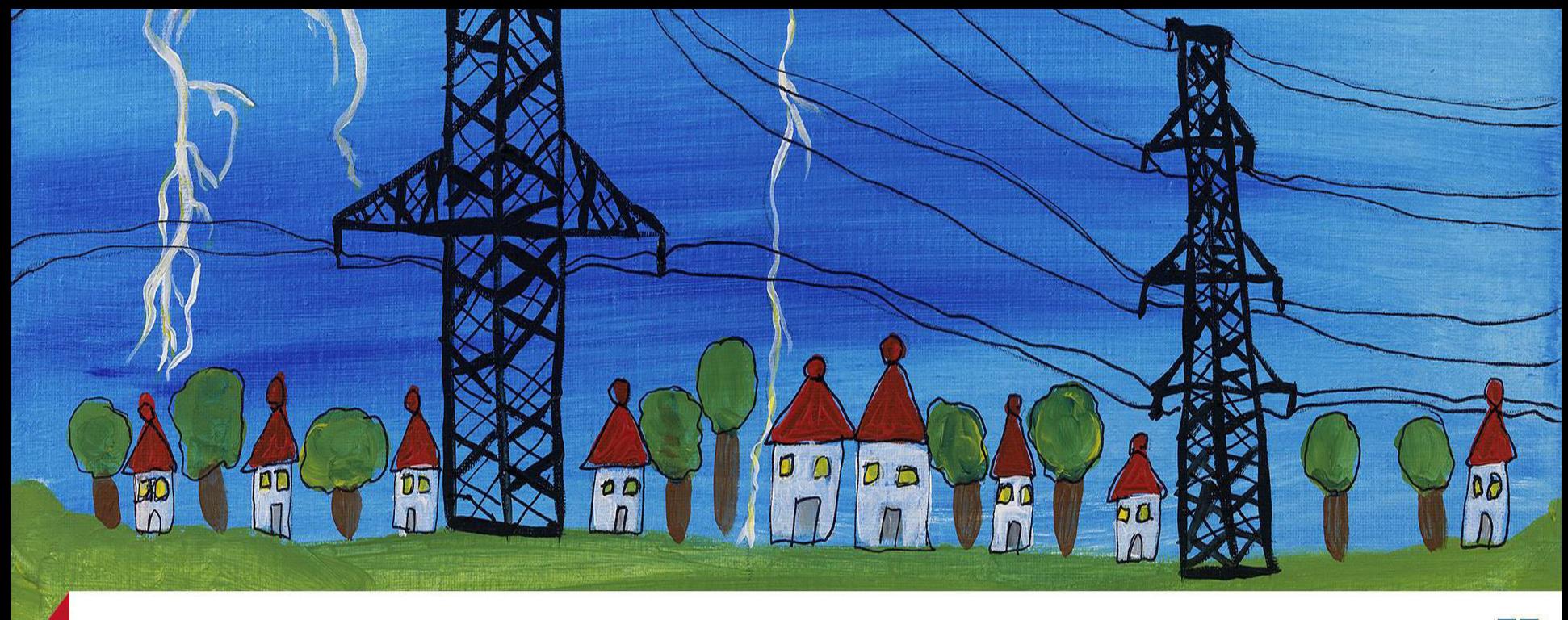

**OMICRON** 

Тестирование цифровой подстанции - определения, требования, ВОЗМОЖНОСТИ.

**Testing the digital substation. Definitions, requirements and possibilities** 

# **Томас Шоссиг/ Thomas Schossig**

**[thomas.schossig@omicronenergy.com](mailto:thomas.schossig@omicronenergy.com)** 2017-10-03

# **How to approach?**

- Definitions in the standard
- Products
- Requirements

# **The standard: Different communication methods**

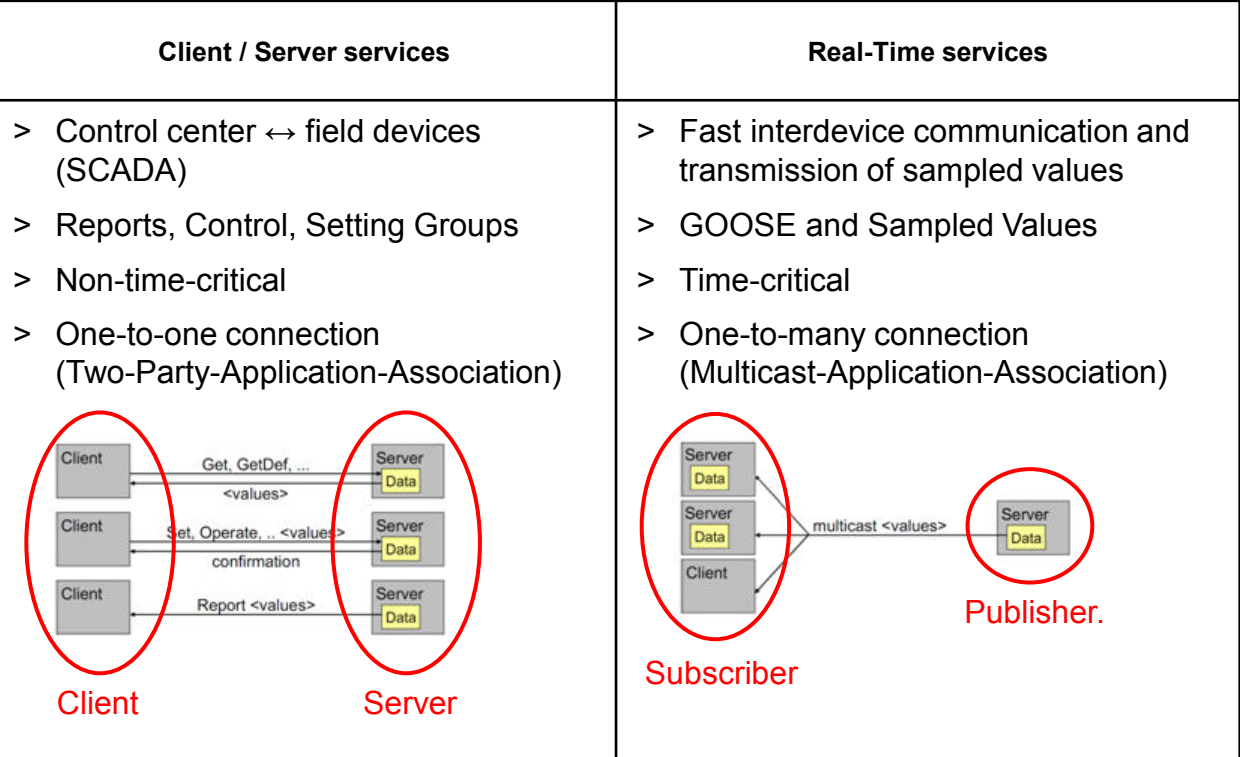

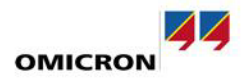

#### **The Standard: No test plugs in IEC 61850**

Test plugs: Disconnect trip, short-circuit CTs, inject signals

#### IEC 61850:

- Many signals on one Ethernet cable
- Unplugging the cable not an option

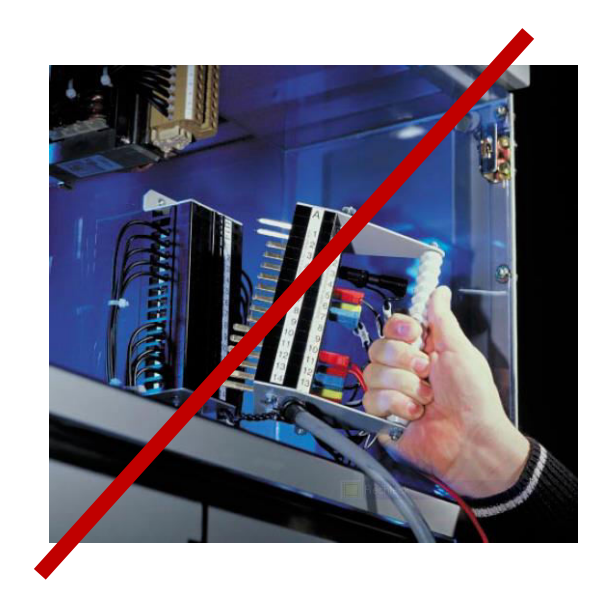

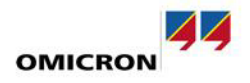

# **Solution in IEC 61850**

Complex but powerful solution

- Simulation/Test flag in GOOSE & SV
- LPHD.Sim switch in IED
- Test flag in data quality
- Mode/Behavior of LDs and LNs

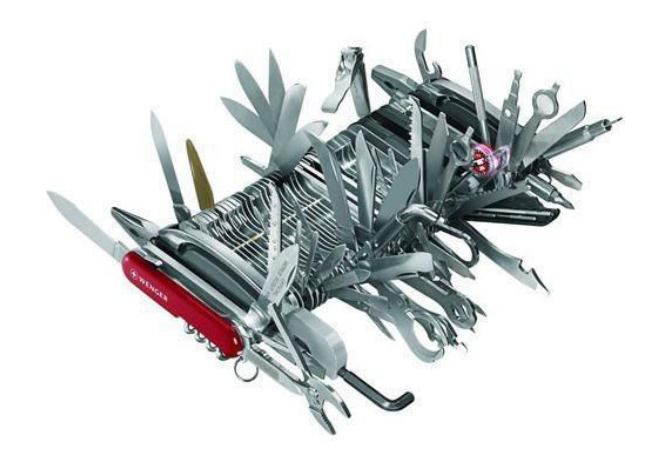

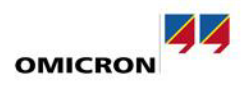

# **Solution: Test Mode**

- Testing of every logical **node** like PROTECTION.PDIS 1
- Testing of every logical **device** like PROTECTION
- More than a simple "Test mode":
	- on; on/blocked; test; test/ blocked; off

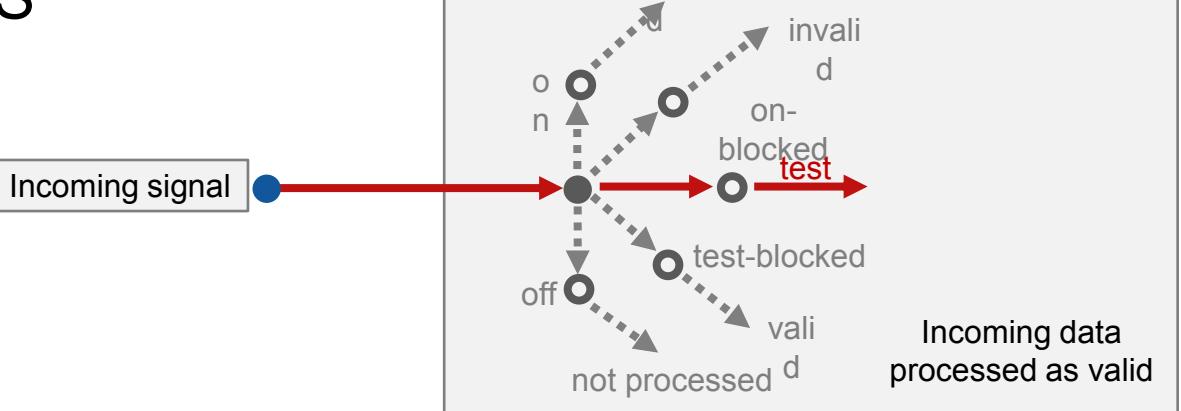

invali

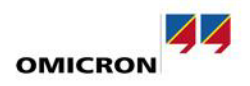

# **Complex dependencies defined in the standard**

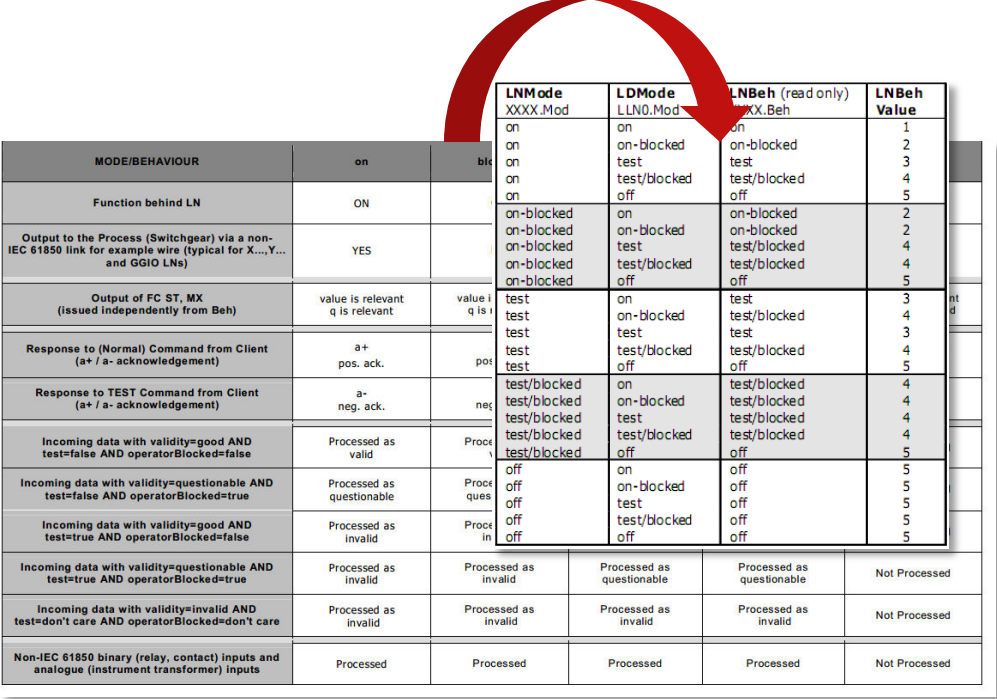

#### **Simulation indication with GOOSE & Sampled Values**

- How to distinguish between "real" signals and simulated one?
- Sets the entire IED ("physical device") in simulation mode LPHD.Sim = True

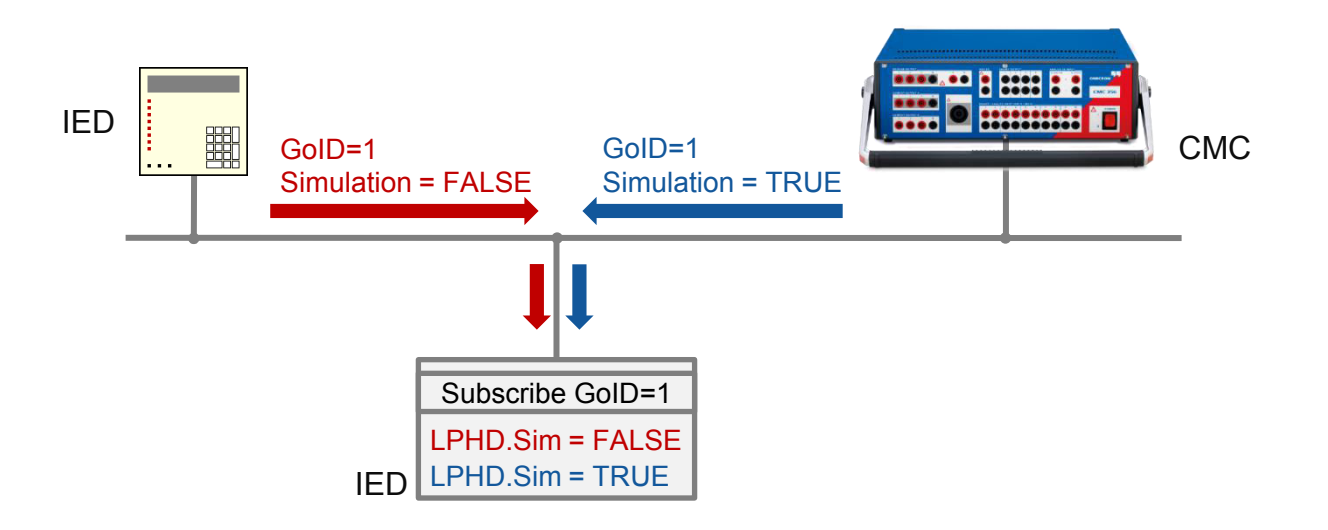

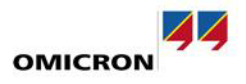

# **Requirement: Client integrated in protection test**

- LPHD.Sim and Mode handling
- Access to information from IED
- Test SCADA signals while protection testing

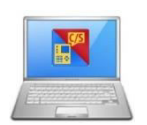

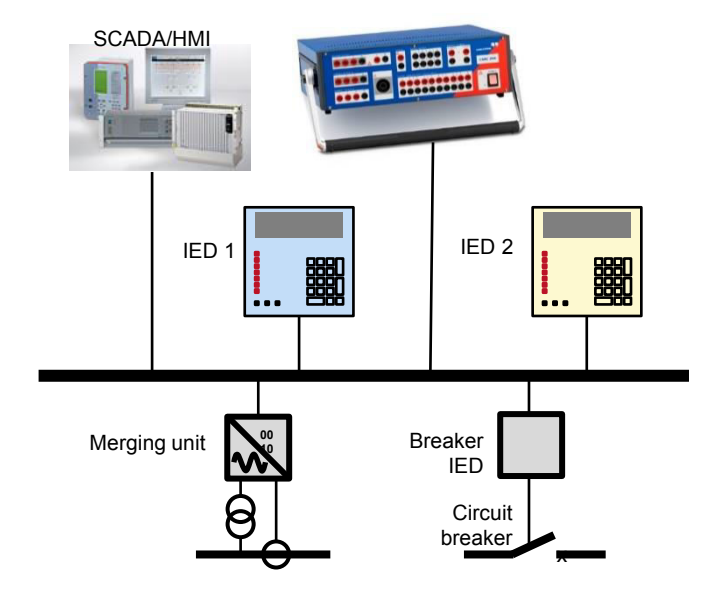

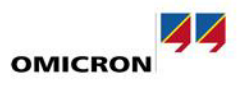

# **Standard: Setting Groups**

#### SIP . Data Model . Ln1\_5051OC3phA1 . II\_PTOC1

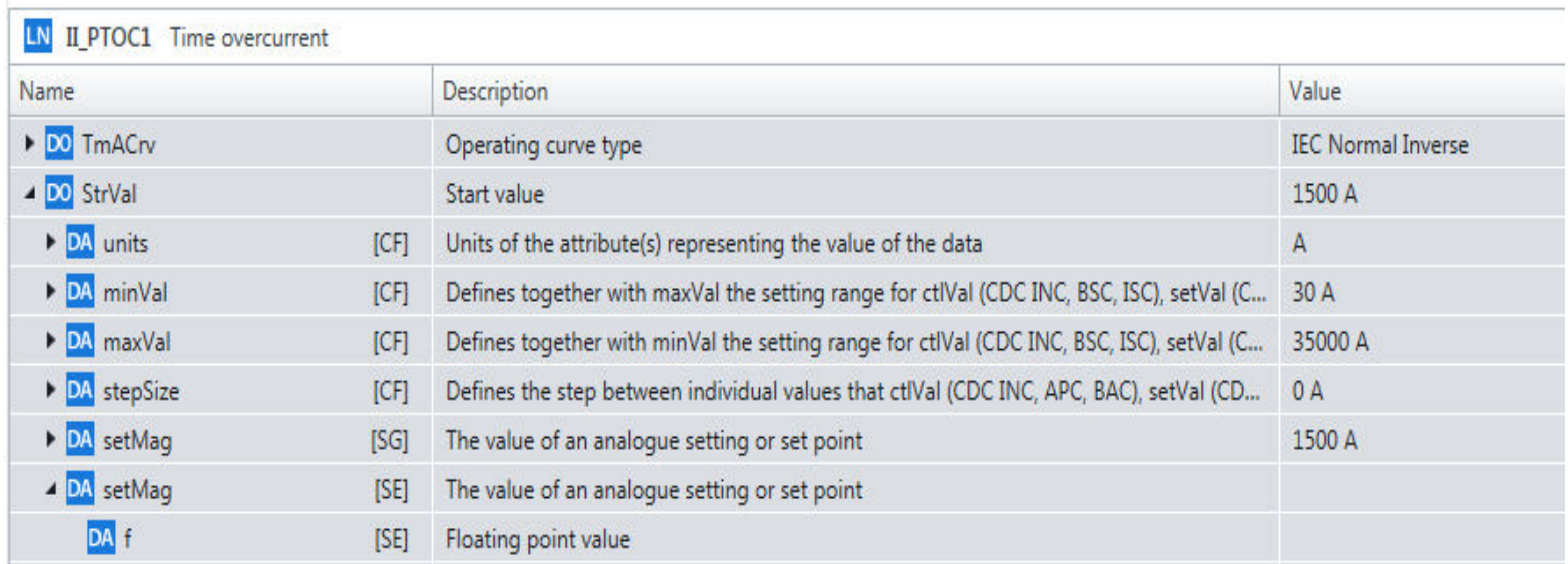

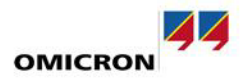

# **Requirements: Setting Group Service**

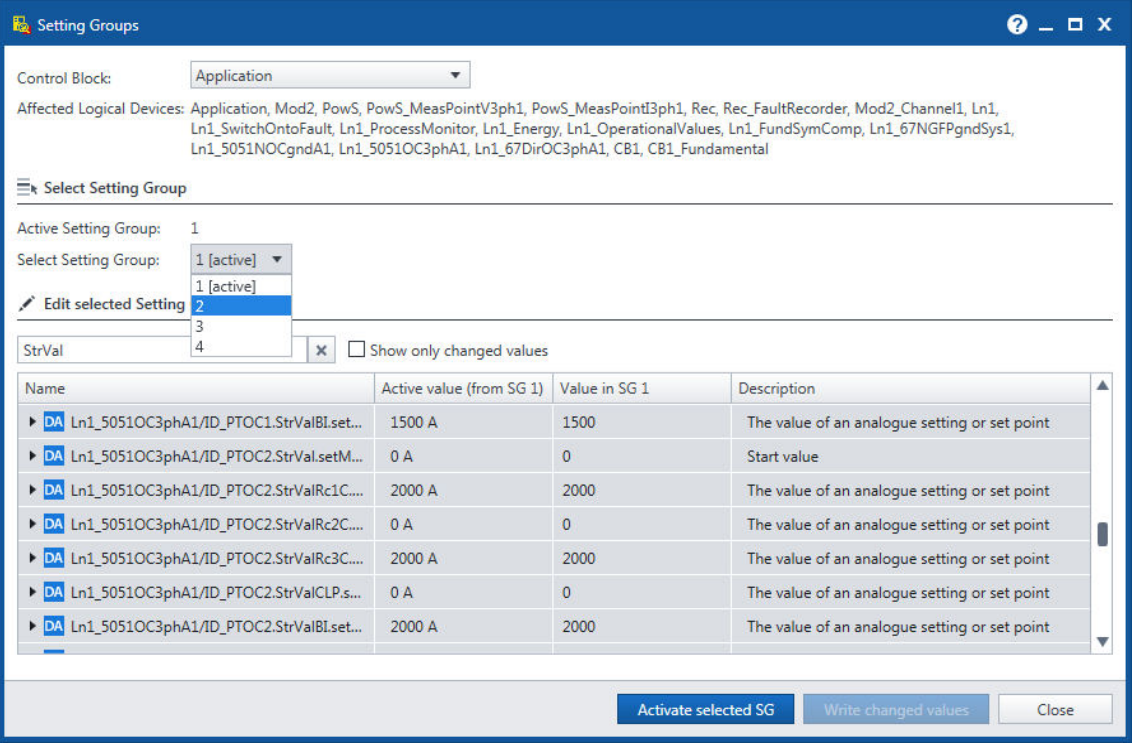

# **Standard definitions: Sampled Values**

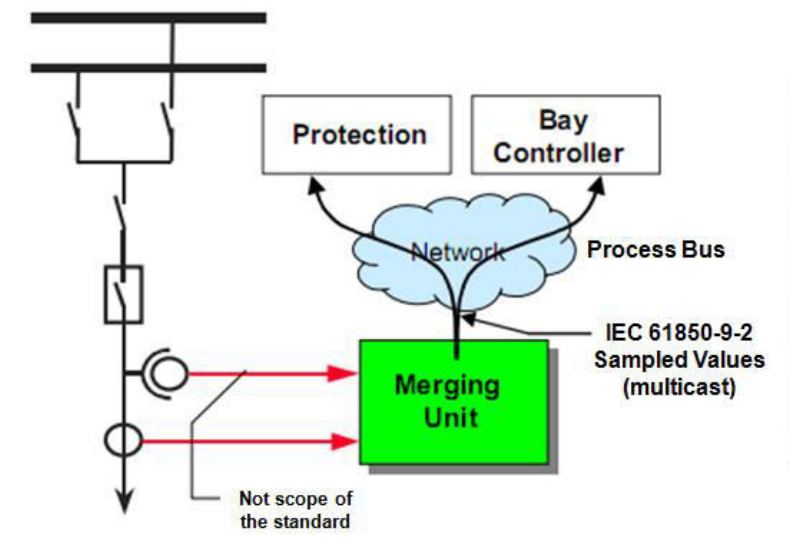

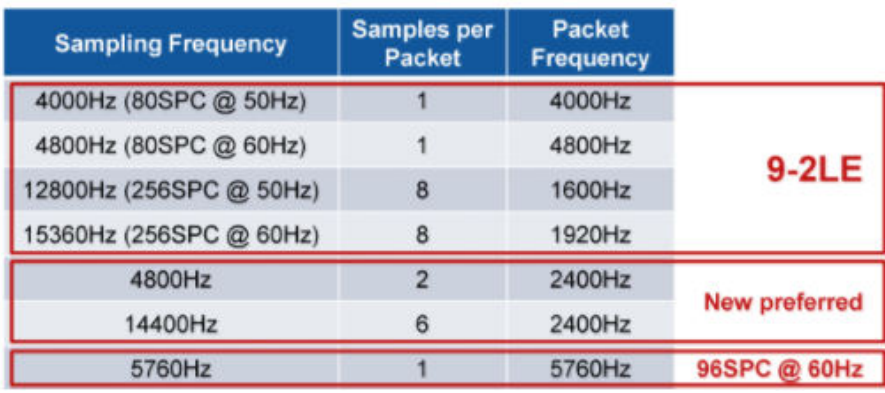

IEC 61850-9-2 IEC 61869-9

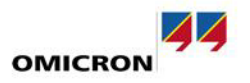

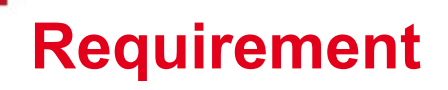

#### • Handle sampled values and conventional signals

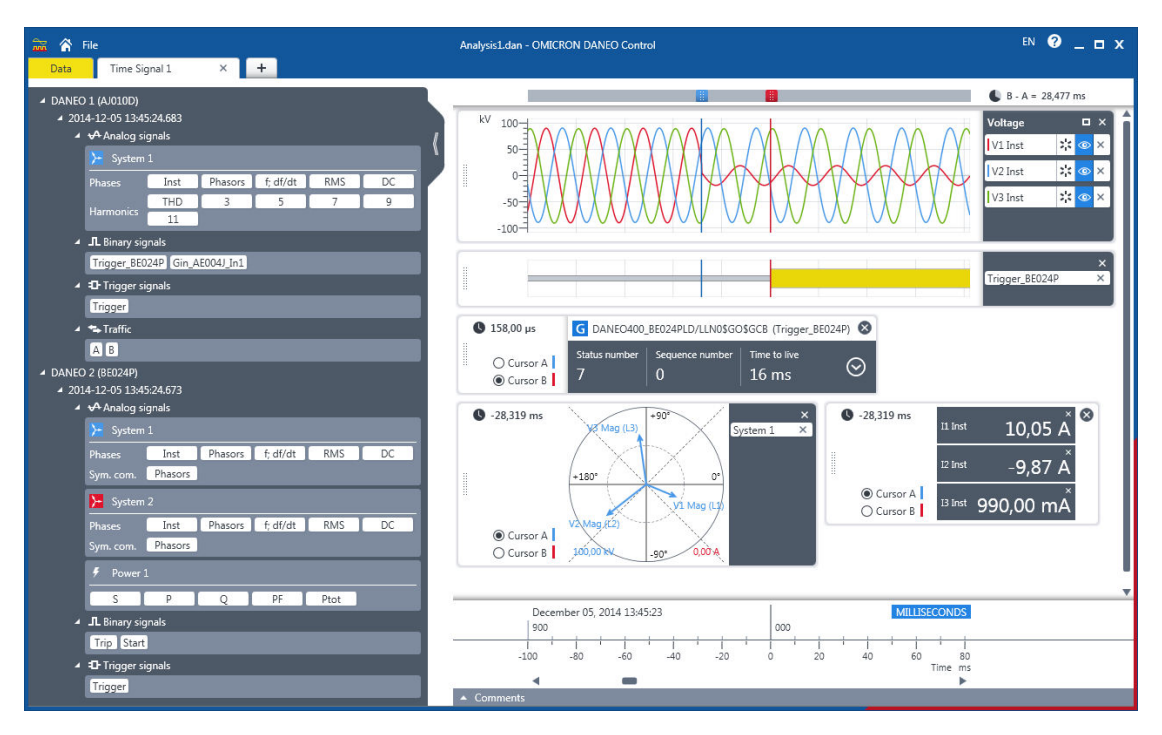

#### **Standard definitions: Performance**

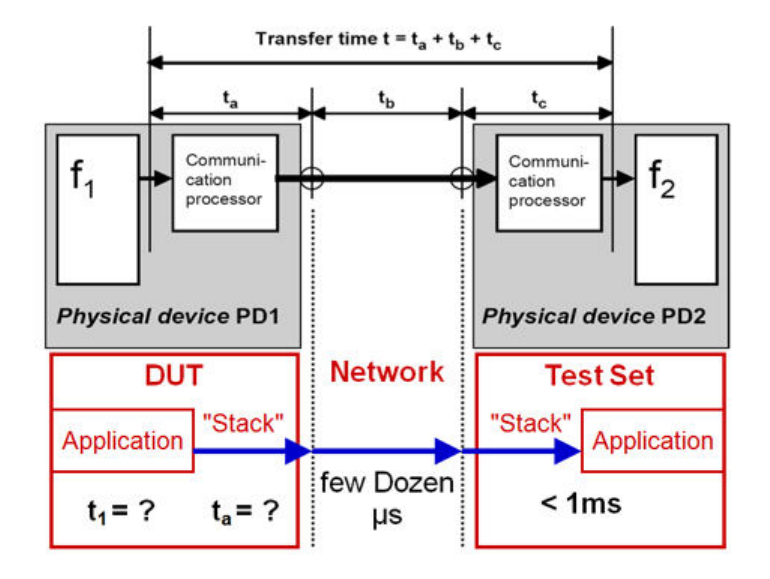

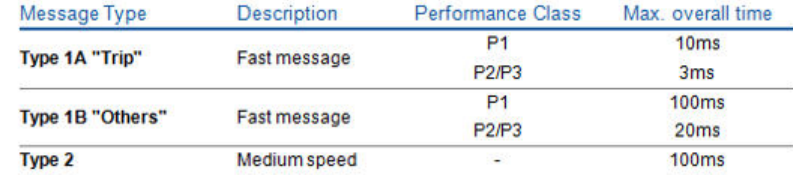

#### **FAT or SAT scenarios in substations**

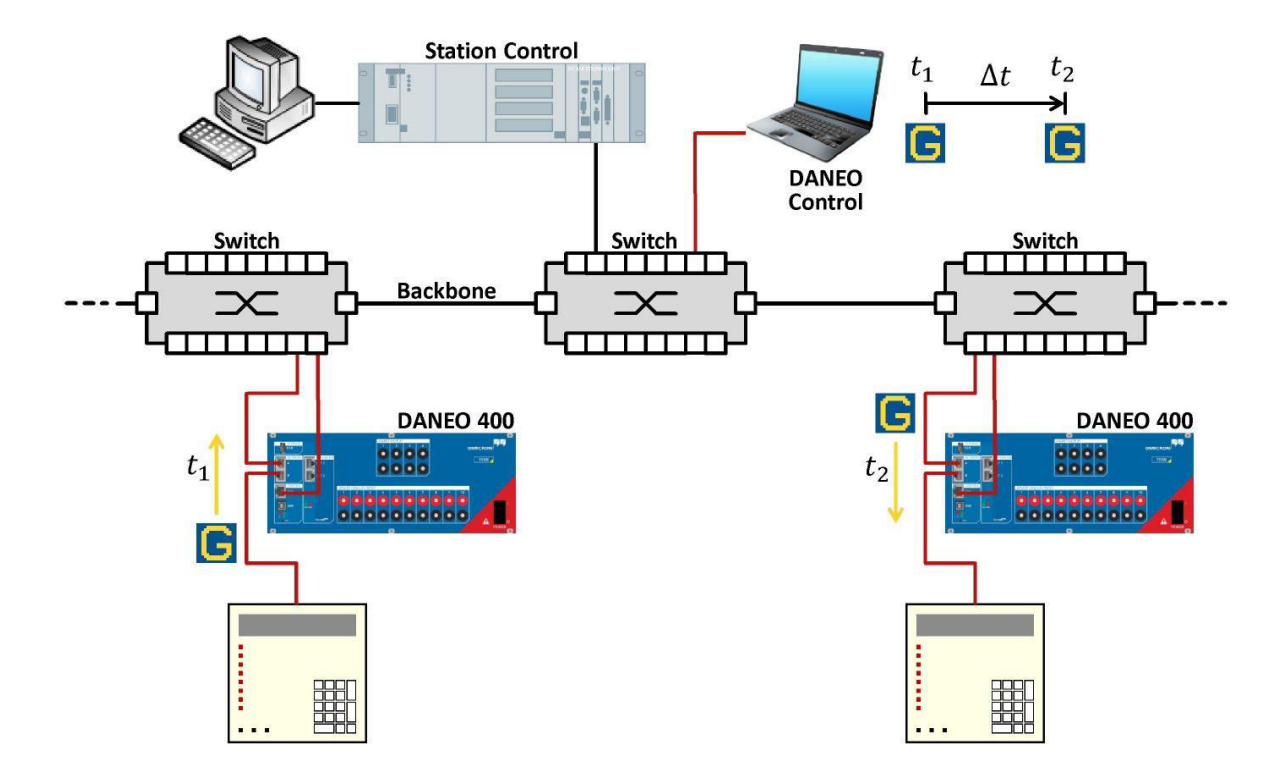

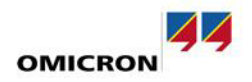

#### **Requirement – Propagation delays measurement**

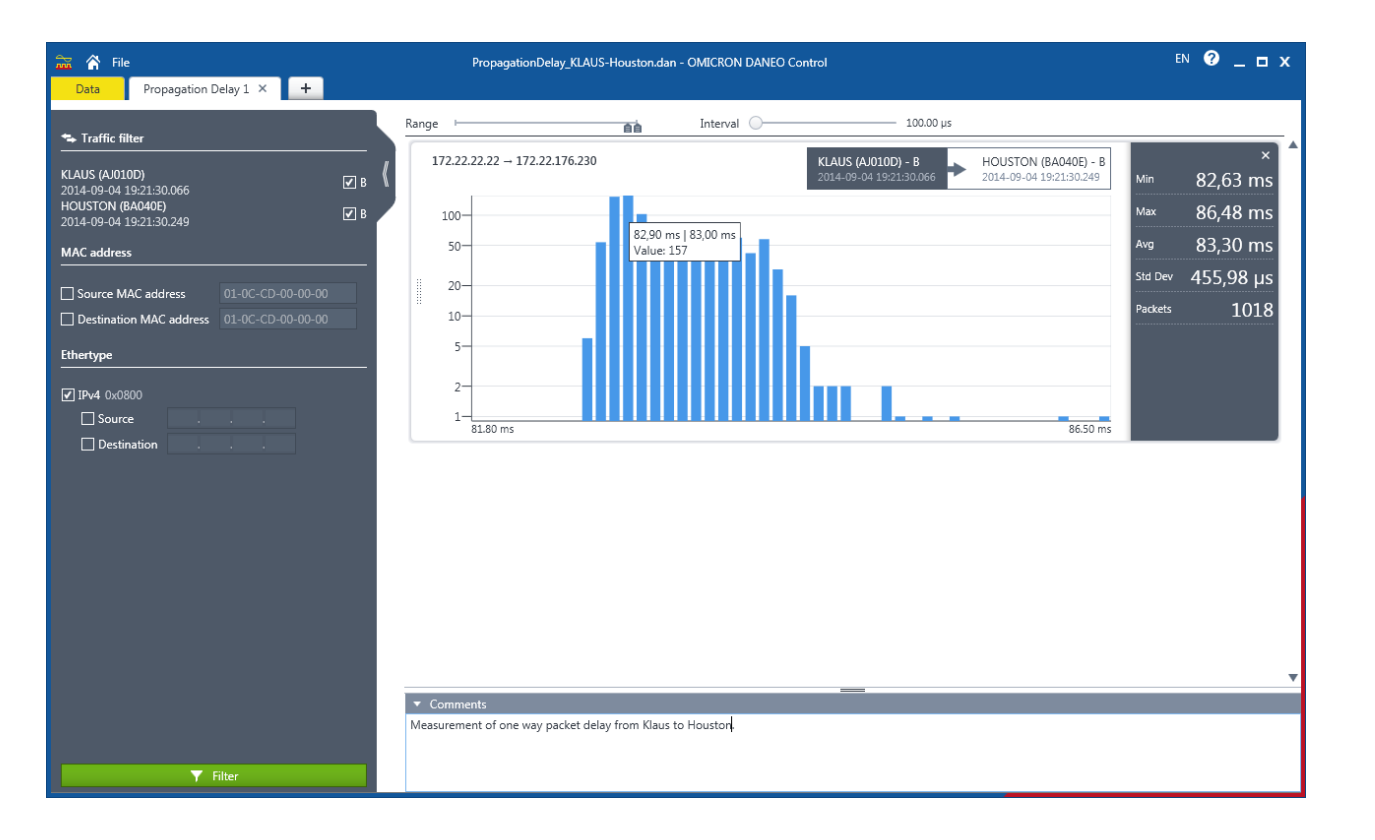

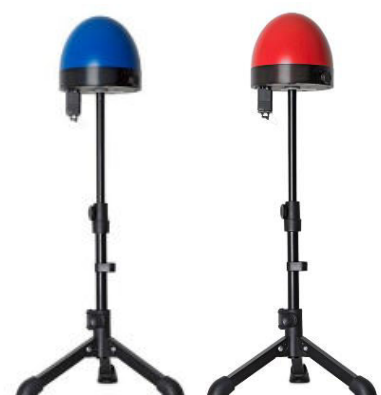

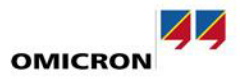

### **Requirement: Engineering (SCD)**

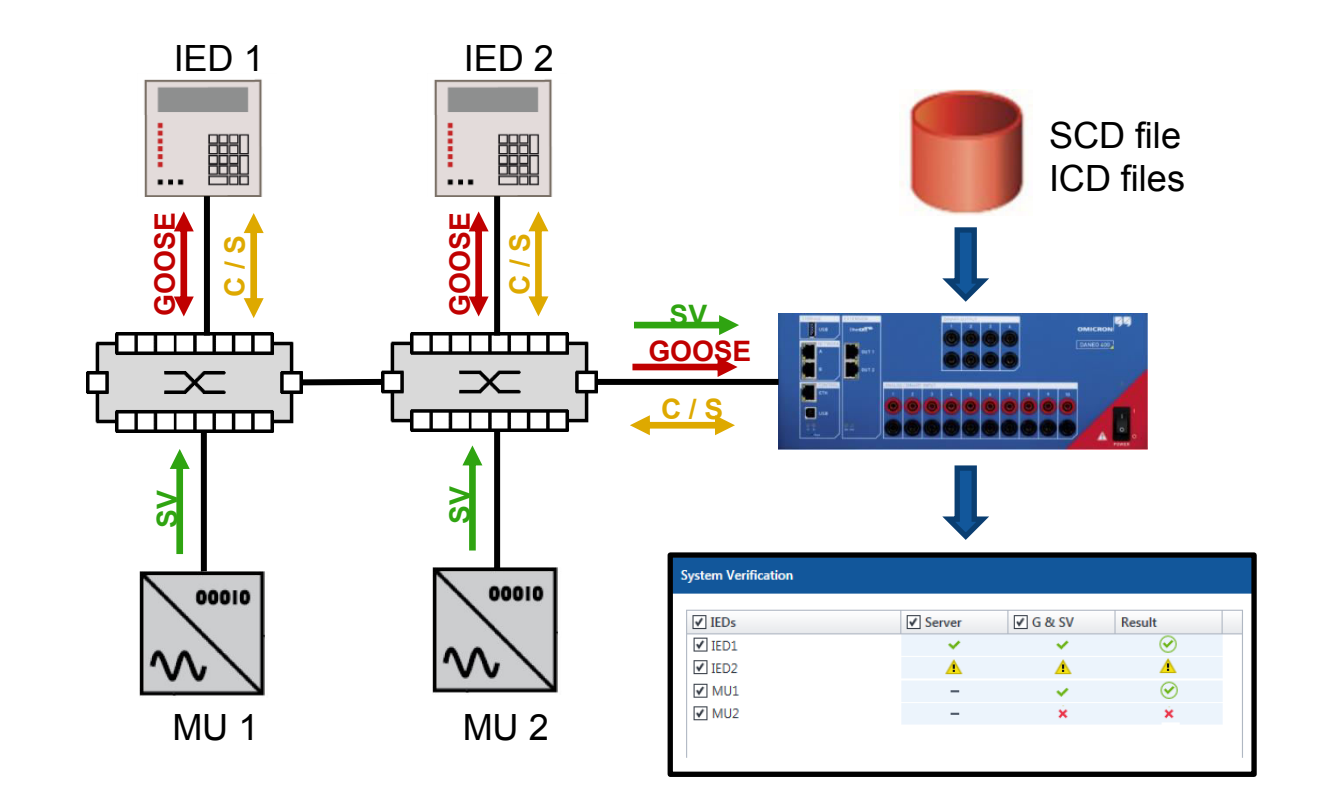

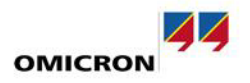

17

#### **Requirement Verification & Supervision**

#### **System Verification**

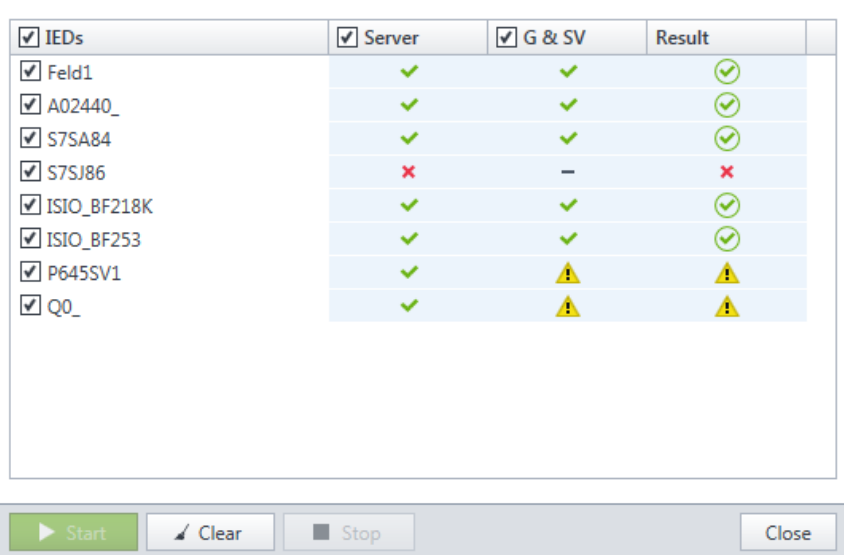

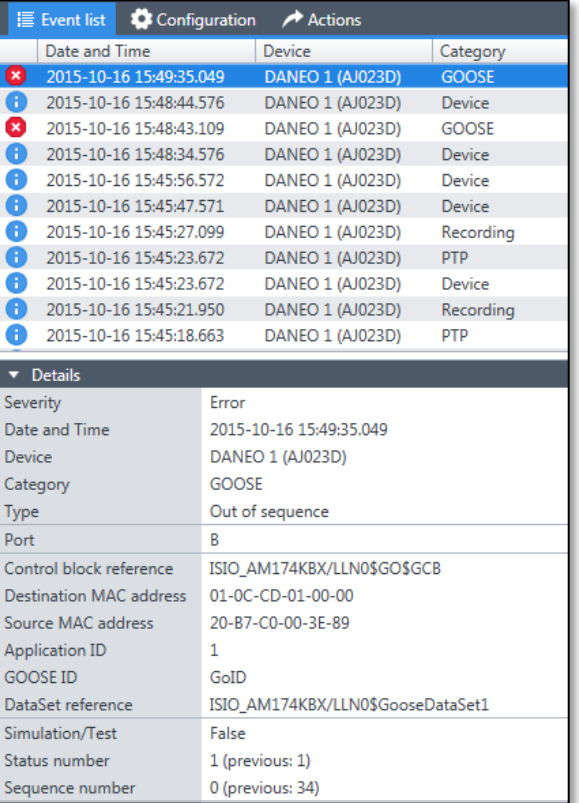

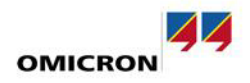

# **Summary**

- different possibilities in the standard require modern testing tools with new capabilities
- Clients become important
- Test equipment to be used in conventional and digital substations
- Time synchronization

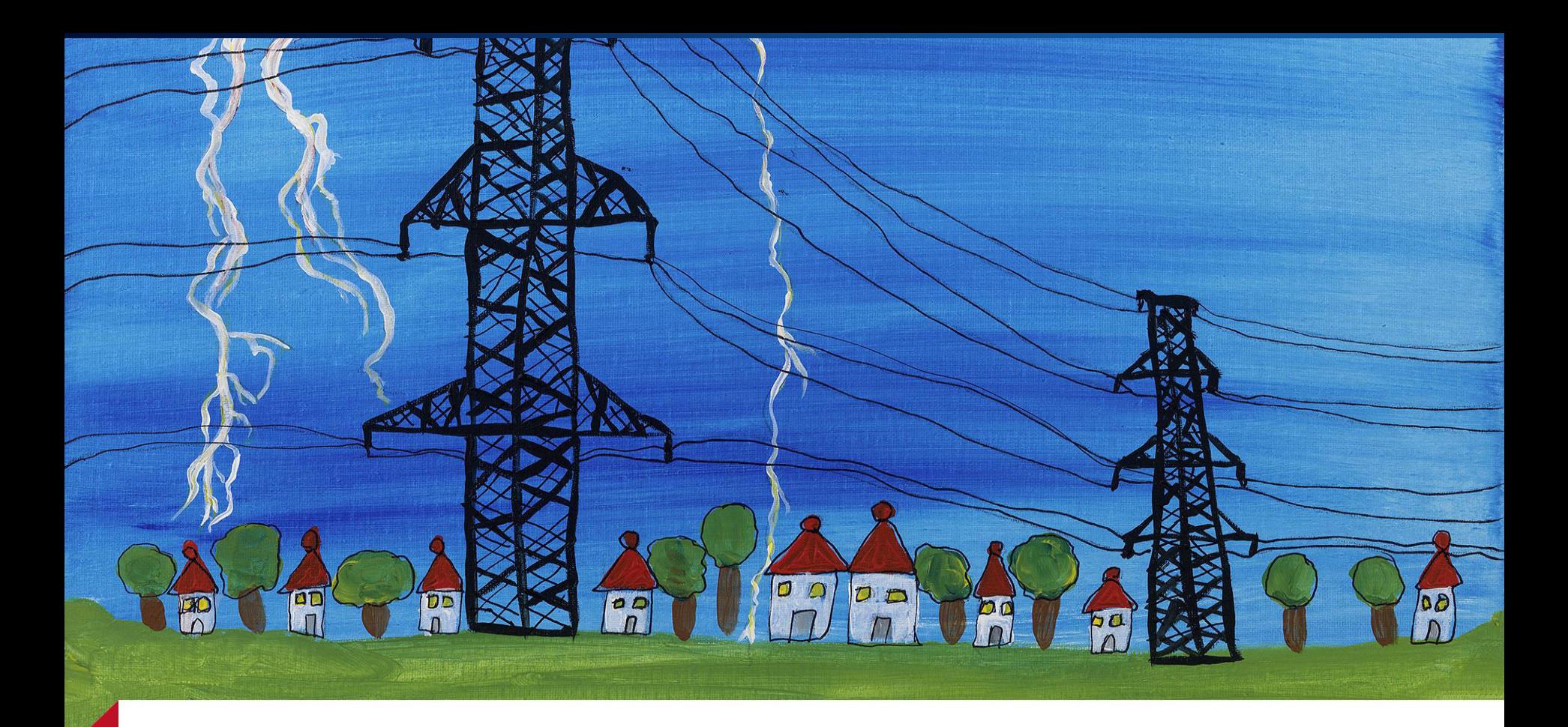

# Thanks for your attention!

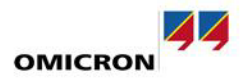